### **Quick Start Guide** DITTO X2 LOOPER

Highly Intuitive Looper Pedal with Dedicated Stop Button and Loop Effects

# **Controls**

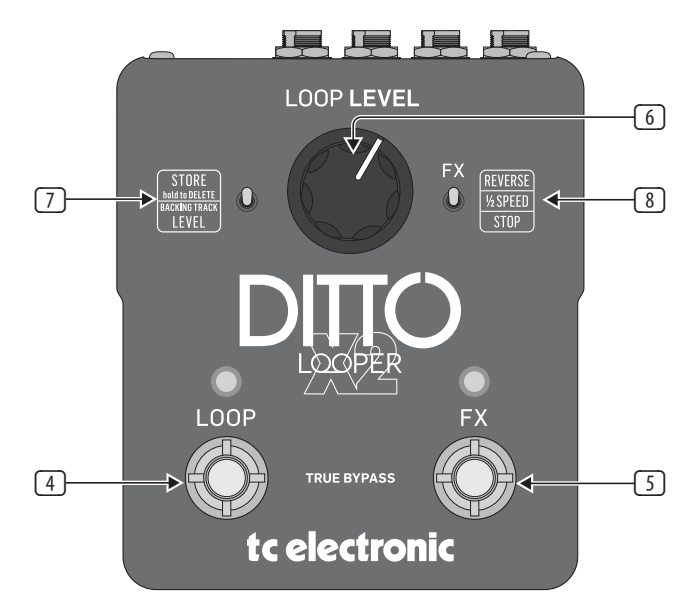

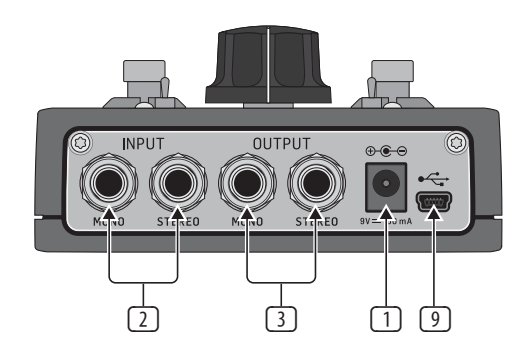

- (1) **Power input** The power input of this pedal is a standard 5.5 / 2.1 mm DC plug (centre = negative). To power up your pedal, connect a power supply to its power input socket. Ditto X2 Looper requires a 9 V power supply providing 100 mA or more (not supplied). To minimize hum, use a power supply with isolated outputs. You can also run Ditto X2 Looper using batteries.
- (2) **Audio inputs** This pedal has two standard ¼" jack TS inputs for stereo operation. If your signal source is mono (e.g. a regular guitar or a mono effect pedal), connect it to the MONO input.
- (3) **Audio outputs** This pedal has two standard ¼" TS outputs for stereo operation. If the next device in the signal chain is mono, connect it to the MONO output.
- (4) **LOOP footswitch and LED** Use this footswitch to control all loop-related functions of the pedal (record, playback, undo/ redo, clear).
- (5) **FX footswitch and LED** Use this footswitch to either control one of Ditto X2 Looper's built-in effects or to stop loop playback. The assignment of this footswitch is determined by the setting of the FX selector switch.
- (6) **Loop / backing track level control knob** Use the LOOP LEVEL control knob to control the level of your loops. Use the LOOP LEVEL control knob while holding down the Store / Backing track level switch to control the level of your backing track.
- (7) **Store / Delete / Backing track level switch**
	- **•**  To **store** the current loop as a backing track, nudge this switch up.
	- **•**  To **delete** the stored loop/backing track, hold this switch in the up position for three seconds.
	- **•**  To **set the level** of the backing track, turn the Loop level control knob while holding this switch in the down position.
- (8) **FX selector switch** Use this switch to determine the function of the FX footswitch. Available settings are:
	- **• Reverse:** FX footswitch toggles the Reverse effect on and off.
	- **• ½ Speed:** FX footswitch toggles the Half speed effect on and off.
	- **• Stop:** FX footswitch acts as a dedicated stop footswitch.
- (9) **USB port** Connect Ditto X2 Looper to a computer to transfer loops between your computer and Ditto X2 Looper. If there should be firmware updates for this device, they can also be installed using the USB port.

### **EN**

# tc electronic

# **Getting started**

### **Creating loops**

### **Recording your first loop**

- 1. Press the LOOP footswitch once. The LED will light up in red, indicating Ditto X2 Looper is in Record Mode.
- 2. At the end of the loop (for example, after eight bars), press the LOOP footswitch again.
- 3. The LED will turn green, and Ditto X2 Looper will repeat the loop continuously. The LED will blink every time Ditto X2 Looper reaches the starting point of the loop.
- 4. Your loop can be up to five minutes long!
- 5. To change the playback volume of the loop you just recorded, adjust the LOOP LEVEL control knob.

### **Overdubbing**

To record an overdub:

- 1. Press the LOOP footswitch again while the original loop is playing back. The LOOP footswitch LED will turn red, indicating you're in Record mode again.
- 2. When you're done, press the LOOP footswitch once more to quit Record mode. Ditto X2 Looper will repeat the loop with both the original recording and the overdub.

# **Specifications**

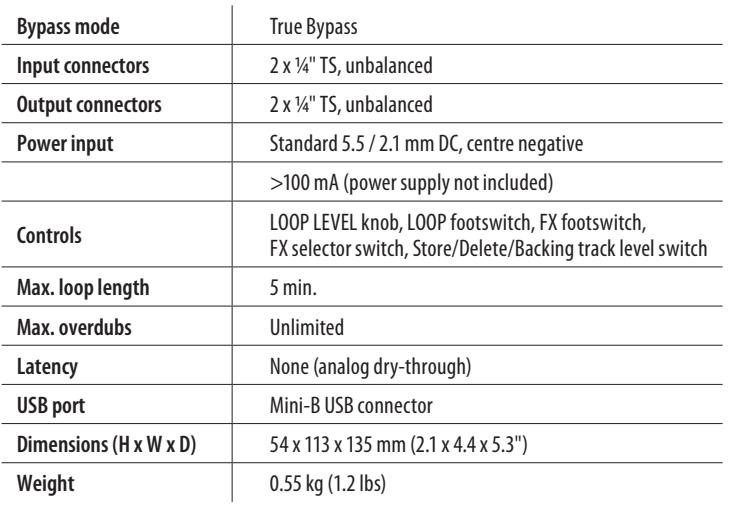

### **Undo (clearing the last take)**

To undo the last take you recorded:

- 1. Press and hold the LOOP footswitch for 1.5 seconds or longer during playback.
- 2. The LED will blink twice in rapid succession, and the last take will be removed. Previously recorded takes will stay intact.

### **Stopping loop playback / recording and deleting the loop/backing track**

To stop loop playback/recording and delete everything you have recorded:

- 1. Press the LOOP footswitch twice and hold down your foot on the second tap for three seconds until the backing track is deleted.
- 2. If you have set the small FX selector switch to "Stop", you can use the FX footswitch to stop and delete the loop.
- 3. The LED will turn off to indicate that the loop has been deleted.

#### **LEGAL DISCLAIMER**

Music Tribe accepts no liability for any loss which may be suffered by any person who relies either wholly or in part upon any description, photograph, or statement contained herein. Technical specifications, appearances and other information are subject to change without notice. All trademarks are the property of their respective owners. Midas, Klark Teknik, Lab Gruppen, Lake, Tannoy, Turbosound, TC Electronic, TC Helicon, Behringer, Bugera and Coolaudio are trademarks or registered trademarks of Music Tribe Global Brands Ltd. © Music Tribe Global Brands Ltd. 2019 All rights reserved.

#### **LIMITEDWARRANTY**

For the applicable warranty terms and conditions and additional information regarding Music Tribe's Limited Warranty, please see complete details online at musictribe.com/warranty.

#### **Zhongshan Eurotec Electronics Limited**

No. 10 Wanmei Road, South China Modern Chinese Medicine Park, Nanlang Town, 528451, Zhongshan City, Guangdong Province, China